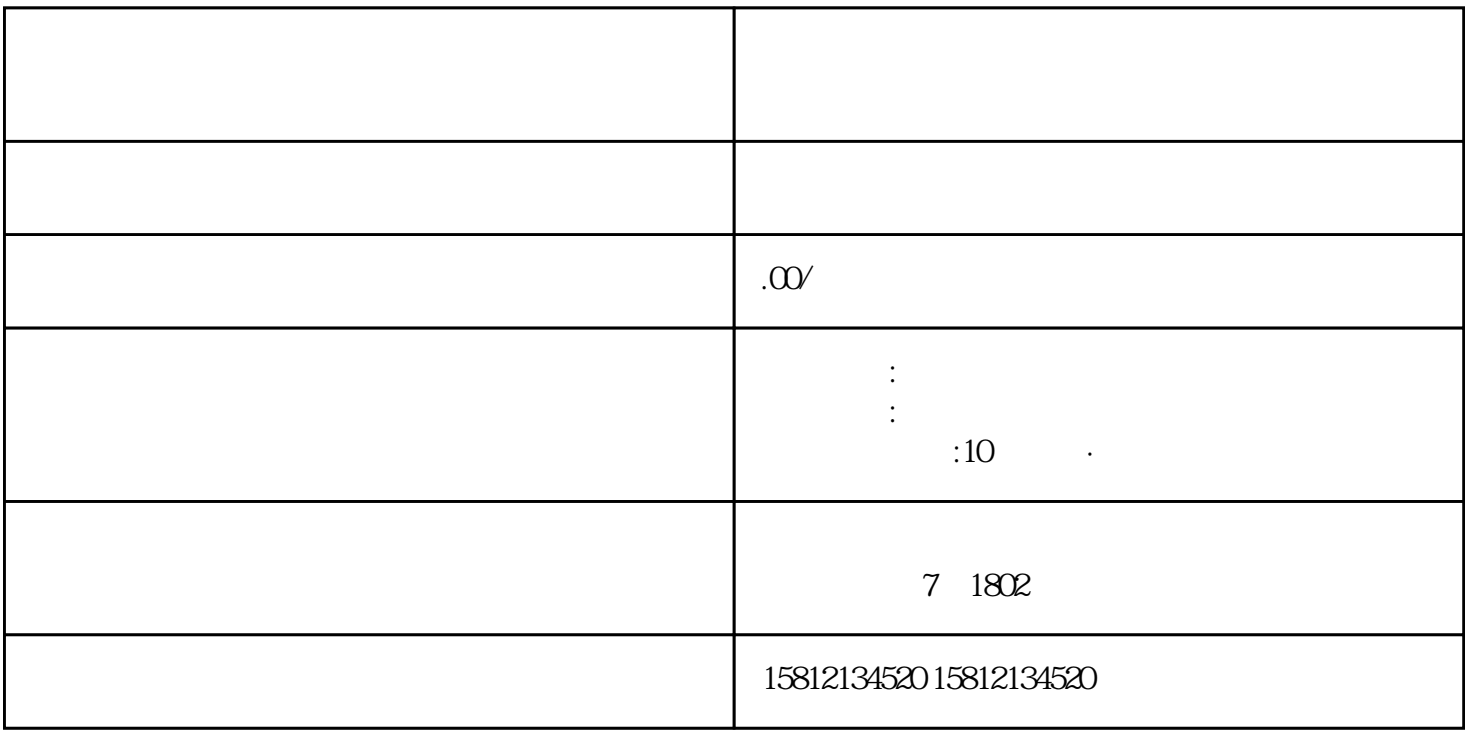

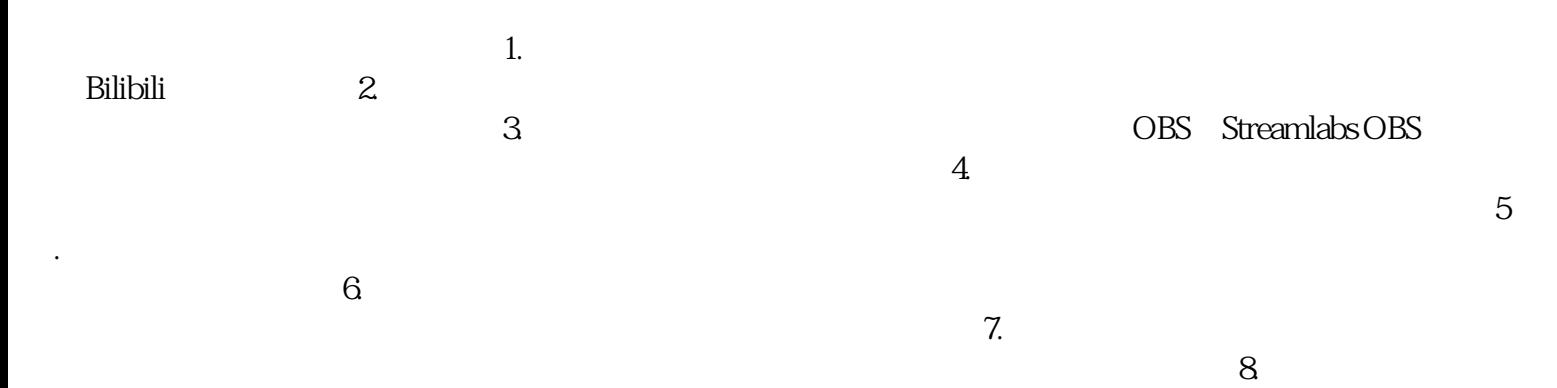

 $\mathbb{R}$  , the contract system of  $\mathbb{R}$  , the contract system of  $\mathbb{R}$  ,  $\mathbb{R}$ 

 $\mathcal{Z}$ 

 $4$ 

 $5.$ 

 $6.$ 

 $\frac{3}{8}$